<span id="page-0-3"></span>**fmm: ivregress** — Finite mixtures of linear regression models with endogenous covariates

[Description](#page-0-0) [Quick start](#page-0-1) [Menu](#page-0-2) [Syntax](#page-1-0) [Remarks and examples](#page-2-0) [Stored results](#page-3-0) [Methods and formulas](#page-3-1) [Also see](#page-3-2)

### <span id="page-0-0"></span>**Description**

<span id="page-0-1"></span>fmm: ivregress fits mixtures of linear regression models with endogenous covariates; see [FMM] **[fmm](https://www.stata.com/manuals/fmmfmm.pdf#fmmfmm)** and [R] **[ivregress](https://www.stata.com/manuals/rivregress.pdf#rivregress)** for details.

## **Quick start**

Mixture of two linear regressions of y1 on x1 with endogenous regressor y2 that is instrumented by  $w1$ fmm 2: ivregress y1 x1  $(y2 = w1)$ 

Same as above, but with class probabilities depending on z1 and z2

fmm 2,  $lcprob(z1 z2)$ : ivregress y1 x1 (y2 = w1)

With robust standard errors

fmm 2,  $vec(robust)$ : ivregress y1 x1  $(y2 = w1)$ 

Constrain coefficients on x1, w1, and y2 to be equal across classes

fmm 2, lcinvariant(coef): ivregress y1 x1 (y2 = w1)

### <span id="page-0-2"></span>**Menu**

Statistics > FMM (finite mixture models) > Continuous outcomes > Linear regression with endogenous covariates

# <span id="page-1-0"></span>**Syntax**

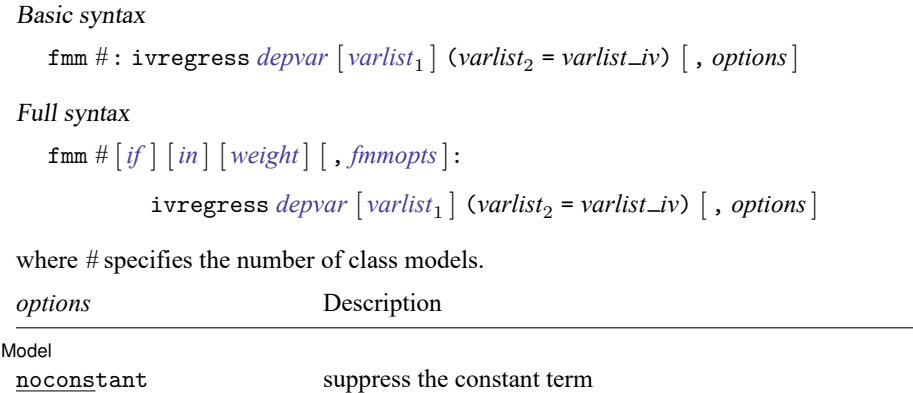

*varlist*<sup>1</sup> and *varlist iv* may contain factor variables; see **[**U**[\] 11.4.3 Factor variables](https://www.stata.com/manuals/u11.pdf#u11.4.3Factorvariables)**.

*depvar*, *varlist*<sup>1</sup> , and *varlist iv* may contain time-series operators; see **[**U**[\] 11.4.4 Time-series varlists](https://www.stata.com/manuals/u11.pdf#u11.4.4Time-seriesvarlists)**.

For a detailed description of *options*, see [Options](https://www.stata.com/manuals/rivregress.pdf#rivregressOptions) in [R] **[ivregress](https://www.stata.com/manuals/rivregress.pdf#rivregress)**.

#### **[fmm: ivregress](#page-0-3) — Finite mixtures of linear regression models with endogenous covariates 3**

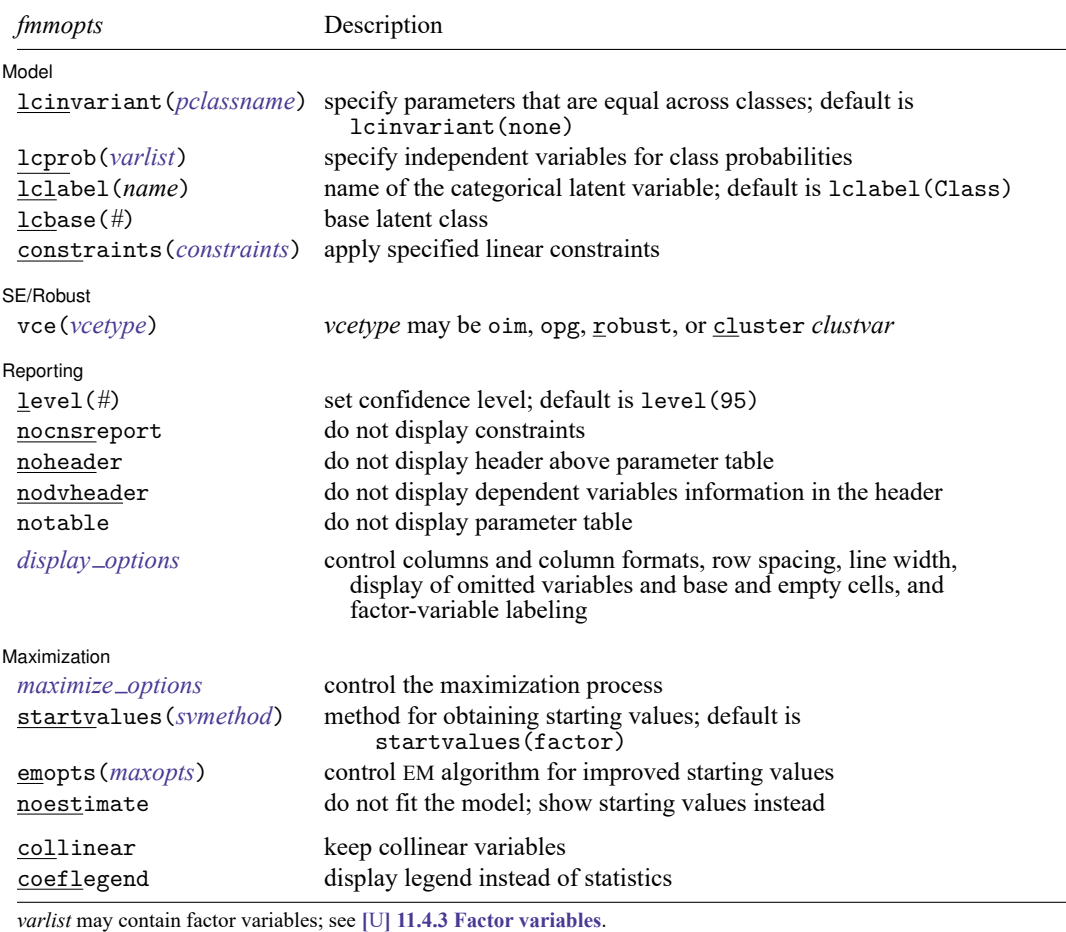

by, collect, statsby, and svy are allowed; see **[**U**[\] 11.1.10 Prefix commands](https://www.stata.com/manuals/u11.pdf#u11.1.10Prefixcommands)**.

vce() and weights are not allowed with the svy prefix; see [\[SVY\]](https://www.stata.com/manuals/svysvy.pdf#svysvy) **svy**.

fweights, iweights, and pweights are allowed; see **[**U**[\] 11.1.6 weight](https://www.stata.com/manuals/u11.pdf#u11.1.6weight)**.

collinear and coeflegend do not appear in the dialog box.

See **[**U**[\] 20 Estimation and postestimation commands](https://www.stata.com/manuals/u20.pdf#u20Estimationandpostestimationcommands)** for more capabilities of estimation commands. For a detailed description of *fmmopts*, see [Options](https://www.stata.com/manuals/fmmfmm.pdf#fmmfmmOptions) in [\[FMM\]](https://www.stata.com/manuals/fmmfmm.pdf#fmmfmm) **fmm**.

<span id="page-2-0"></span>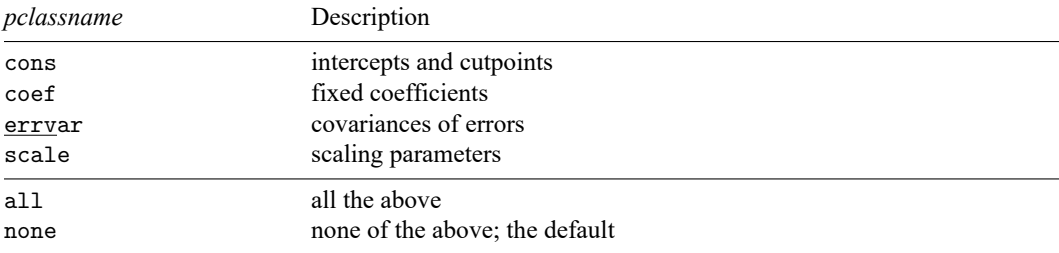

### **Remarks and examples**

For a general introduction to finite mixture models, see [FMM] **[fmm intro](https://www.stata.com/manuals/fmmfmmintro.pdf#fmmfmmintro)**. For general information about linear regression with endogenous covariates, see  $\lceil R \rceil$  **[ivregress](https://www.stata.com/manuals/rivregress.pdf#rivregress).** For examples using fmm, see examples in [Contents](https://www.stata.com/manuals/fmmcontents.pdf#fmmContents).

# <span id="page-3-0"></span>**Stored results**

<span id="page-3-1"></span>See [Stored](https://www.stata.com/manuals/fmmfmm.pdf#fmmfmmStoredresults) results in [FMM] **[fmm](https://www.stata.com/manuals/fmmfmm.pdf#fmmfmm)**.

### **Methods and formulas**

<span id="page-3-2"></span>See Methods and [formulas](https://www.stata.com/manuals/fmmfmm.pdf#fmmfmmMethodsandformulas) in [FMM] **[fmm](https://www.stata.com/manuals/fmmfmm.pdf#fmmfmm)**.

### **Also see**

[FMM] **[fmm](https://www.stata.com/manuals/fmmfmm.pdf#fmmfmm)** — Finite mixture models using the fmm prefix

[FMM] **[fmm intro](https://www.stata.com/manuals/fmmfmmintro.pdf#fmmfmmintro)** — Introduction to finite mixture models

[FMM] **[fmm postestimation](https://www.stata.com/manuals/fmmfmmpostestimation.pdf#fmmfmmpostestimation)** — Postestimation tools for fmm

[FMM] **[Glossary](https://www.stata.com/manuals/fmmglossary.pdf#fmmGlossary)**

[R] **[ivregress](https://www.stata.com/manuals/rivregress.pdf#rivregress)** — Single-equation instrumental-variables regression

[SVY] **[svy estimation](https://www.stata.com/manuals/svysvyestimation.pdf#svysvyestimation)** — Estimation commands for survey data

Stata, Stata Press, and Mata are registered trademarks of StataCorp LLC. Stata and Stata Press are registered trademarks with the World Intellectual Property Organization of the United Nations. StataNow and NetCourseNow are trademarks of StataCorp LLC. Other brand and product names are registered trademarks or trademarks of their respective companies. Copyright © 1985–2025 StataCorp LLC, College Station, TX, USA. All rights reserved.

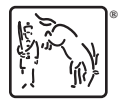

For suggested citations, see the FAQ on [citing Stata documentation.](https://www.stata.com/support/faqs/resources/citing-software-documentation-faqs/)